# The codedescribe and codelisting Packages Version 1.0

### Alceu Frigeri\*

### 2023/05/11

#### Abstract

This documentation package is designed to be 'as class independent as possible', depending only on expl3, scontents and listing. Unlike other packages of the kind, a minimal set of macros/commands/environments is defined: most/all defined commands have an 'object type' as a keyval parameter, allowing for an easy expansion mechanism (instead of the usual 'one set of macros/environments' for each object type).

No assumption about page layout is made (besides 'having a marginpar'), or underlying macros, so that it can be used with any document class.

## **Contents**

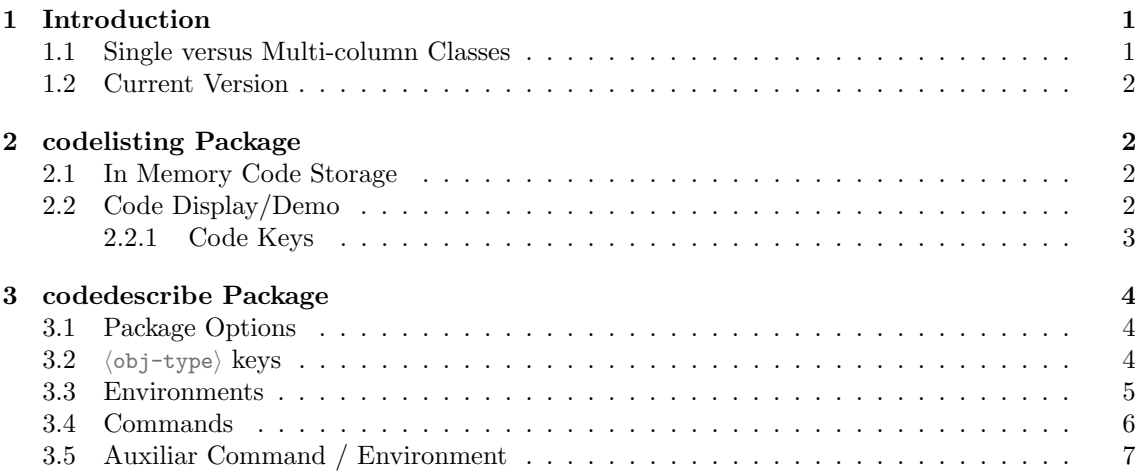

## 1 Introduction

This package aims to document both Document level (i.e. final user) commands, as well Package/Class level commands. It's fully implemented using expl3 syntax and structures, in special 13coffins, l3seq and l3keys. Besides those scontents and listing packages are used to typeset code snippets.

No other package/class is needed, any class can be used as the base one, which allows to demonstrate the documented commands with any desired layout.

 $codelisting$  defines a few macros to display and demonstrate  $\text{LFTF}X$  code (using listings and scontents), whilst codedescribe defines a series of macros to display/enumerate macros and environments (somewhat resembling the doc3 style).

### 1.1 Single versus Multi-column Classes

This package 'can' be used with multi-column classes, given that the \linewidth and \columnsep are defined appropriately. \linewidth shall defaults to text/column real width, whilst \columnsep, if needed (2 or more columns) shall be greater than \marginparwidth plus \marginparsep.

<sup>\*</sup>https://github.com/alceu-frigeri/codedescribe

## 1.2 Current Version

This doc regards to *codedescribe* version 1.0 and *codelisting* version 1.0. Those two packages are fairly stable, and given the  $\langle$ obj-type $\rangle$  mechanism (see below, 3.2) it can be easily extended without changing it's interface.

## 2 codelisting Package

It requires two packages: listings and scontents, defines an environment: codestore and 2 main commands: \tscode and \tsdemo and 1 auxiliary command: \setcodekeys.

## 2.1 In Memory Code Storage

Thanks to scontents (expl3 based) it's possible to store LATEX code snippets in a expl3 key.

```
codestore \begin{codestore} [\langlestcontents-keys\rangle]
            \end{codestore}
```
This environment is an alias to scontents environment (from scontents package), all scontents keys are valid, with two additional ones: st and store-at which are aliases to the store-env key. If an 'isolated'  $\langle st\text{-name}\rangle$  is given (unknown key), it is assumed 'by Default' that the environment body shall be stored in it (for use with \tscode and \tsdemo).

## 2.2 Code Display/Demo

```
\tscode* [⟨code-keys⟩] {⟨st-name⟩}
\tsdemo* [⟨code-keys⟩] {⟨st-name⟩}
\tsdemo*
\tscode*
```
\tscode just typesets ⟨st-name⟩ (the key-name created with stcode), in verbatim mode with syntax highlight. The non-star version centers it and use just half of the base line. The star version uses the full text width.

\tsdemo\* first typesets ⟨st-name⟩, as above, then it executes said code. The non-start versions place them side-by-side, whilst the star versions places one following the other.

For Example:

LATEX Code:

```
\begin{codestore}[stmeta]
   Some \LaTeX~coding, for example: \ldots.
 \end{codestore}
This will just typesets \tsobj[key]{stmeta}:
\tscode*[codeprefix={Sample Code:}] {stmeta}
and this will demonstrate it, side by side with source code:
\tsdemo[numbers=left,ruleht=0.5,
   codeprefix={inner sample code},
   resultprefix={inner sample result}] {stmeta}
LATEX Result:
```
This will just typesets stmeta:

Sample Code:

Some \LaTeX~coding, for example: \ldots.

Some \LaTeX~coding, for example: \ldots.

and this will demonstrate it, side by side with source code:

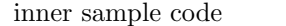

inner sample result

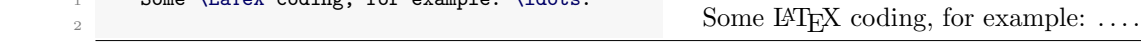

### \setcodekeys \setcodekeys {⟨code-keys⟩}

Instead of setting/defining ⟨code-keys⟩ per \tscode /\tsdemo call, one can set those globally, better said, in the called context group .

> N.B.: All \tscode and \tsdemo commands create a local group in which the ⟨codekeys⟩ are defined, and discarded once said local group is closed. \setcodekeys defines those keys in the current context/group.

### 2.2.1 Code Keys

Using a key  $=$ value syntax, one can fine tune listings syntax highlight.

settexcs, settexcs2 and settexcs3 texcs, texcs2 and texcs3 texcsstyle, texcs2style and texcs3style settexcs texcs texcsstyle

> Those define sets of LATEX commands (csnames), the set variants initialize/redefine those sets (an empty list, clears the set), while the others extend those sets. The style ones redefines the command display style (an empty ⟨value⟩ resets the style to it's default).

setkeywd, setkeywd2 and setkeywd3 keywd, keywd2 and keywd3 keywdstyle, keywd2style and keywd3style keywdstyle setkeywd keywd

Same for other keywords sets.

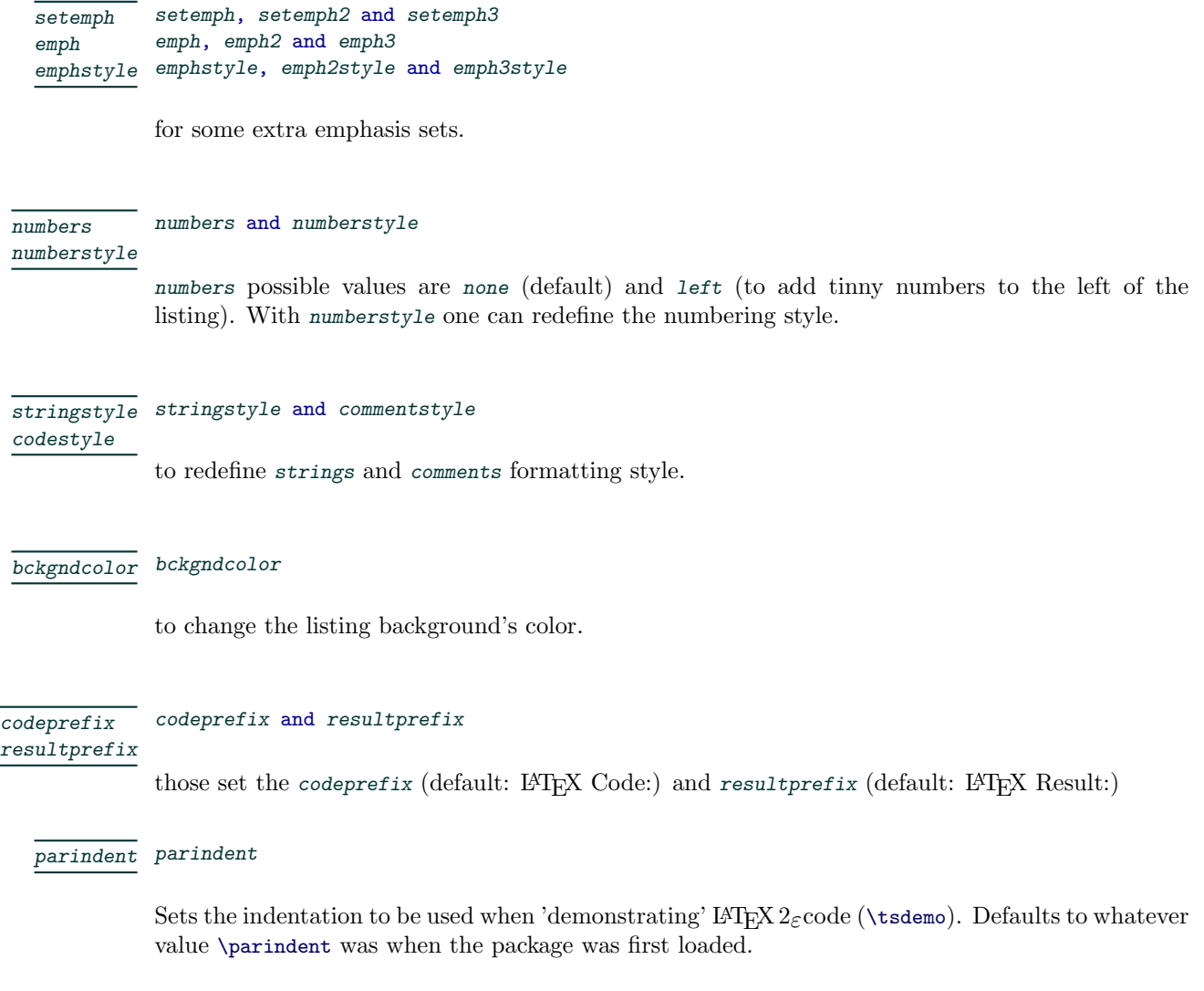

ruleht ruleht

When typesetting the 'code demo' (\tsdemo) a set of rules is drawn. The Default, 1, equals to \arrayrulewidth (usually 0.4pt).

## 3 codedescribe Package

This package aims at minimizing the number of commands, having the object kind (if a macro, or a function, or environment, or variable, or key ...) as a parameter, allowing for a simple 'extension mechanism': other object types can be easily introduced without having to change, or add commands.

## 3.1 Package Options

It has a single package option:

nolisting it will suppress the *codelisting* package load. In case it's not necessary or one wants to use a differen package for LAT<sub>EX</sub> code listing.

### 3.2 ⟨obj-type⟩ keys

The current known Object Types (keys) are:

- meta for a 'general' case,
- arg, marg, oarg, parg and xarg for commands/functions arguments,
- $\bullet$  code, macro and function for macros in general,
- syntax to describe/typeset code syntax,
- $\bullet$  key, keys, keyval, value and defaultval to list keys, values, etc.,
- option for package/macros options,
- $\bullet$  env for environments,
- pkg and pack for packages.

The format's defaults can be changed with \setcodefmt

\setcodefmt \setcodefmt {⟨fmt-keys⟩}

⟨fmt-keys⟩ are basically the same as above:

To change default colors: (note each group defines a single entry/alias)

– meta, marg or arg ,

- oarg, parg or xarg ,
- code, macro or function ,
- syntax ,
- key, keys, keyval or value ,
- defaultval ,
- option ,
- $-$  env,
- pkg or pack ,
- allcolors to set all colors at once, single value.
- $\bullet$  others
	- $-$  font to change font (default: \ttfamily)
	- fontsize to change size (default: \small)
	- fontshape to change the used 'slshape' (default: \slshape)

### 3.3 Environments

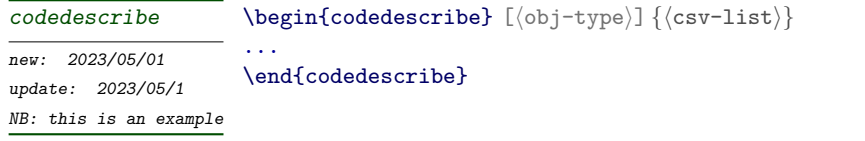

This is the main environment to describe Macros, Functions, Variable, Environments and etc. ⟨csv-list⟩ is typeset in the margin. The optional ⟨obj-type⟩ defines the object-type format.

> Note: One can change the rule color with the key rulecolor, for instance \begin{codedescribe}[rulecolor=white] will remove the rules.

> Note: Besides that, one can use the keys new, update and note to further customize it as: \begin {codedescribe}[new=2023/05/01,update=2023/05/1,note={this is an example}]

codesyntax \begin{codesyntax}

The codesyntax environment sets the fontsize and activates \obeylines, \obeyspaces , so one can list macros/cmds/keys use, one per line.

Note: codesyntax environment shall appear only once, inside of a codedescribe environment. Take note, as well, this is not a verbatim environment! For example, the code for codedescribe (entry above) is:

```
LATEX Code:
```

```
\begin{codedescribe}[env,new=2023/05/01,update=2023/05/1,note={this is an example}]{codedescribe}
 \begin{codesyntax}
    \tsmacro{\begin{codedescribe}}[obj-type]{csv-list}
    \ldots
   \tsmacro{\end{codedescribe}}{}
  \end{codesyntax}
 This is the main ...
\end{codedescribe}
\begin{describelist} [⟨item-indent⟩] {⟨obj-type⟩}
```

```
..\describe {⟨item-name⟩} {⟨item-description⟩}
               ..\describe {⟨item-name⟩} {⟨item-description⟩}
               ...
describelist
describelist*
```

```
\end{describelist}
```
This sets a description like 'list'. In the non-star version the  $\langle$ items-name $\rangle$  will be typeset on the marginpar. In the star version,  $\langle$ item-description $\rangle$  will be indented by  $\langle$ item-indent $\rangle$  (defaults to: 20mm). ⟨obj-type⟩ defines the object-type format used to typeset ⟨item-name⟩.

```
\describe \describe {⟨item-name⟩} {⟨item-description⟩}
```
This is the describelist companion macro. In case of the describe\*, ⟨item-name⟩ will be typeset in a box ⟨item-ident⟩ wide, so that ⟨item-description⟩ will be fully indented, otherwise ⟨item-name⟩ will be typed in the marginpar.

## 3.4 Commands

```
\typesetobj [⟨obj-type⟩] {⟨csv-list⟩}
             \tsobj [⟨obj-type⟩] {⟨csv-list⟩}
\typesetobj
\tsobj
```
It can be used to typeset a single 'object' or a list thereof. In the case of a list, each term will be separated by commas. The last two by sep (defaults to: and).

> Note: One can change the last 'separator' with the key sep, for instance \tsobj [env,sep=or] {} (in case one wants to produce an 'or' list of environments). Additionally, one can use the key comma to change the last separator to a single comma, like \tsobj [env,comma] {}.

```
\typesetargs [⟨obj-type⟩] {⟨csv-list⟩}
\typesetargs
              \tsargs [⟨obj-type⟩] {⟨csv-list⟩}
\tsargs
```
Those will typeset  $\langle$ csv-list $\rangle$  as a list of parameters, like [ $\langle$ arg1 $\rangle$ ] [ $\langle$ arg2 $\rangle$ ] [ $\langle$ arg3 $\rangle$ ], or  $\{\langle \arg1 \rangle\}$ {⟨arg2⟩} {⟨arg3⟩}, etc. ⟨obj-type⟩ defines the formating AND kind of braces used: [] for optional arguments (oarg), {} for mandatory arguments (marg), and so on.

```
\typesetmacro {⟨macro-list⟩} [⟨oargs-list⟩] {⟨margs-list⟩}
               \tsmacro {⟨macro-list⟩} [⟨oargs-list⟩] {⟨margs-list⟩}
\typesetmacro
\tsmacro
               This is just a short-cut for
               \tsobj[code]{macro-list} \tsargs[oarg]{oargs-list} \tsargs[marg]{margs-list}.
               \typesetmeta {⟨name⟩}
               \tsmeta {⟨name⟩}
 \typesetmeta
 \tsmeta
```
Those will just typeset  $\langle$ name $\rangle$  between left/right 'angles' (no other formatting).

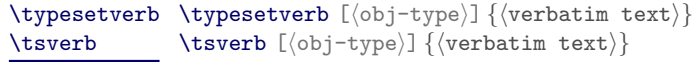

Typesets ⟨verbatim text⟩ as is (verbatim...). ⟨obj-type⟩ defines the used format.

```
\typesetmarginnote {⟨note⟩}
\typesetmarginnote
                    \tsmarginnote {⟨note⟩}
\tsmarginnote
```
Typesets a small note at the margin.

#### \begin{tsremark}[NB] \end{tsremark} tsremark

The environment body will be typeset as a text note.  $\langle NB \rangle$  (defaults to Note:) is the note begin (in boldface). For instance:

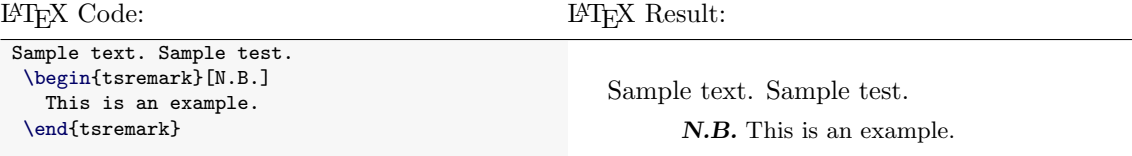

## 3.5 Auxiliar Command / Environment

In case the used Document Class redefines the \maketitle command and/or abstract environment, alternatives are provided (based on the article class).

```
typesettitle \typesettitle {\{title-keys}}
              \tstitle {⟨title-keys⟩}
tstitle
```
This is based on the \maketitle from the article class. The  $\triangle$ title-keys $\rangle$  are:

```
title The used title.
```
author Author's name. It's possible to use \footnote command in it.

date Title's date.

#### \begin{tsabstract} tsabstract ...

\end{tsabstract}

This is the abstract environment from the article class.